# Package 'gwascat'

October 8, 2023

Version 2.33.0 Author VJ Carey <stvjc@channing.harvard.edu> Description Represent and model data in the EMBL-EBI GWAS catalog. Enhances SNPlocs.Hsapiens.dbSNP144.GRCh37 **Depends** R  $(>= 3.5.0)$ , methods Imports S4Vectors (>= 0.9.25), IRanges, GenomeInfoDb, GenomicRanges (>= 1.29.6), GenomicFeatures, readr, Biostrings, AnnotationDbi, BiocFileCache, snpStats, VariantAnnotation, AnnotationHub Suggests DO.db, DT, knitr, RBGL, testthat, rmarkdown, dplyr, Gviz, Rsamtools, rtracklayer, graph, ggbio, DelayedArray, TxDb.Hsapiens.UCSC.hg19.knownGene, org.Hs.eg.db, BiocStyle VignetteBuilder knitr Maintainer VJ Carey <stvjc@channing.harvard.edu> License Artistic-2.0 LazyData no biocViews Genetics RoxygenNote 7.2.1 Encoding UTF-8 git\_url https://git.bioconductor.org/packages/gwascat git\_branch devel git\_last\_commit 0259cc7 git\_last\_commit\_date 2023-04-25 Date/Publication 2023-10-08

Title representing and modeling data in the EMBL-EBI GWAS catalog

# R topics documented:

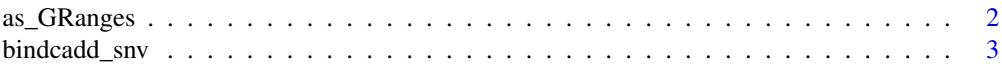

<span id="page-1-0"></span>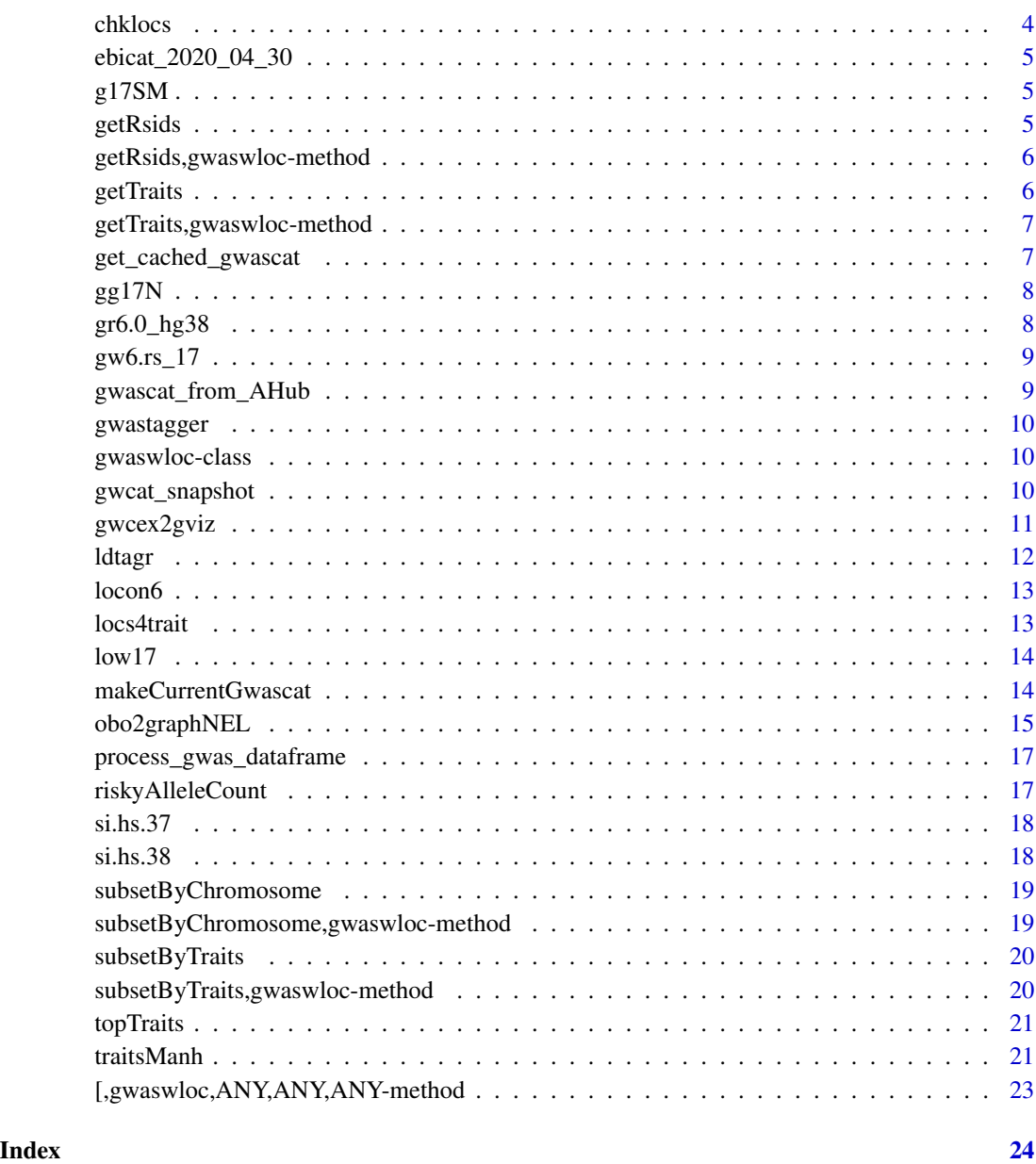

as\_GRanges *produce a GRanges from gwascat tibble*

# Description

produce a GRanges from gwascat tibble

#### <span id="page-2-0"></span>bindcadd\_snv 3

#### Usage

```
as_GRanges(
  x,
  short = TRUE,for_short = c("PUBMEDID", "DATE", "DISEASE/TRAIT", "SNPS"),
  genome_tag = "GRCh38"
)
```
#### Arguments

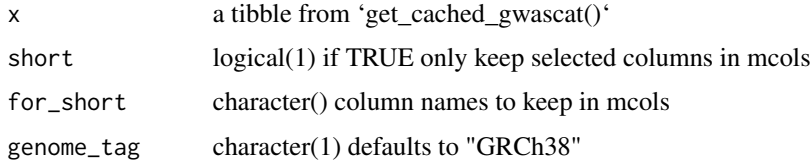

bindcadd\_snv *bind CADD scores of Kircher et al. 2014 to a GRanges instance*

#### Description

bind CADD scores of Kircher et al. 2014 to a GRanges instance; by default will use HTTP access at UW

#### Usage

```
bindcadd_snv(
 gr,
  fn = "http://krishna.gs.washington.edu/download/CADD/v1.0/1000G.tsv.gz"
\lambda
```
#### Arguments

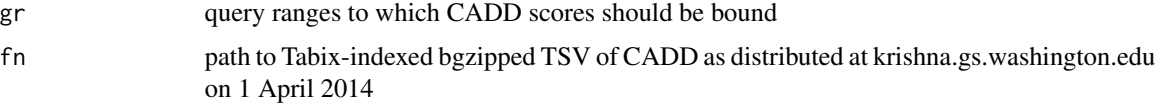

#### Details

joins CADD fields at addresses that match query; the CADD fields for query ranges that are not matched are set to NA

#### Value

GRanges instance with additional fields as obtained in the CADD resource

<span id="page-3-0"></span>This software developed in part with support from Genentech, Inc.

#### Author(s)

VJ Carey <stvjc@channing.harvard.edu>

#### References

M Kircher, DM Witten, P Jain, BJ O'Roak, GM Cooper, J Shendure, A general framework for estimating the relative pathogenicity of human genetic variants, Nature Genetics Feb 2014, PMID 24487276

#### Examples

```
## Not run:
data(ebicat_2020_04_30)
g2 = as(ebicat_2020_04_30, "GRanges")
# would need to lift over here
bindcadd_snv( g2[which(seqnames(g2)=="chr2")][1:20] )
```
## End(Not run)

chklocs *return TRUE if all named SNPs with locations in both the SNPlocs package and the gwascat agree*

#### Description

return TRUE if all named SNPs with locations in both the SNPlocs package and the gwascat agree

#### Usage

```
chklocs(chrtag = "20", gwwl = gwrngs19)
```
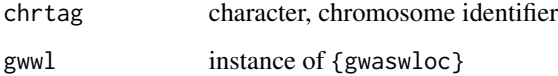

<span id="page-4-0"></span>ebicat\_2020\_04\_30 *serialized gwaswloc instance from april 30 2020, sample of 50000 records*

#### Description

serialized gwaswloc instance from april 30 2020, sample of 50000 records

#### Usage

ebicat\_2020\_04\_30

#### Format

gwaswloc instance

g17SM *SnpMatrix instance from chr17*

#### Description

SnpMatrix instance from chr17

#### Usage

g17SM

#### Format

snpStats SnpMatrix instance

getRsids *generic snp name retrieval*

#### Description

generic snp name retrieval

#### Usage

getRsids(x)

#### Arguments

x gwaswloc

<span id="page-5-0"></span>getRsids,gwaswloc-method

*specific snp name retrieval*

#### Description

specific snp name retrieval

#### Usage

## S4 method for signature 'gwaswloc' getRsids(x)

#### Arguments

x gwaswloc

getTraits *generic trait retrieval*

### Description

generic trait retrieval

#### Usage

getTraits(x)

#### Arguments

x gwaswloc

<span id="page-6-0"></span>getTraits,gwaswloc-method

*specific trait retrieval*

#### Description

specific trait retrieval

#### Usage

## S4 method for signature 'gwaswloc' getTraits(x)

#### Arguments

x gwaswloc

get\_cached\_gwascat *use BiocFileCache to retrieve and keep an image of the tsv file distributed by EBI*

#### Description

use BiocFileCache to retrieve and keep an image of the tsv file distributed by EBI

#### Usage

```
get_cached_gwascat(
  url = "http://www.ebi.ac.uk/gwas/api/search/downloads/alternative",
  cache = BiocFileCache::BiocFileCache(),
  refresh = FALSE,
  ...
)
```
#### Arguments

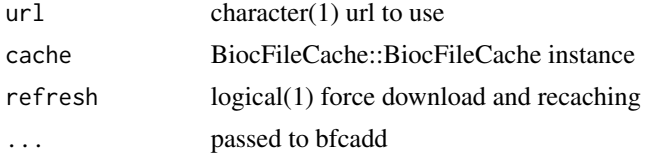

#### Value

a tibble as produced by readr::read\_tsv, with attributes extractDate (as recorded in cache as 'access\_time', and problems (a tibble returned by read\_tsv).

#### <span id="page-7-0"></span>Note

will If query of cache with 'ebi.ac.uk/gwas' returns 0-row tibble, will populate cache with bfcadd. Uses readr::read\_tsv on cache content to return tibble. The etag field does not seem to be used at EBI, thus user must check for updates.

gg17N *genotype matrix from chr17 1000 genomes*

#### Description

genotype matrix from chr17 1000 genomes

#### Usage

gg17N

#### Format

matrix

#### Examples

data(gg17N) gg17N[1:4,1:4]

gr6.0\_hg38 *image of locon6 in GRanges, lifted over to hg38*

#### Description

image of locon6 in GRanges, lifted over to hg38

#### Usage

gr6.0\_hg38

#### Format

GRanges instance

<span id="page-8-0"></span>

character vector of rs numbers for SNP on chr17

#### Usage

gw6.rs\_17

#### Format

character vector

gwascat\_from\_AHub *grab an image of EBI GWAS catalog from AnnotationHub*

#### Description

grab an image of EBI GWAS catalog from AnnotationHub

#### Usage

```
gwascat_from_AHub(tag = "AH91571", simple = FALSE, fixNonASCII = TRUE)
```
#### Arguments

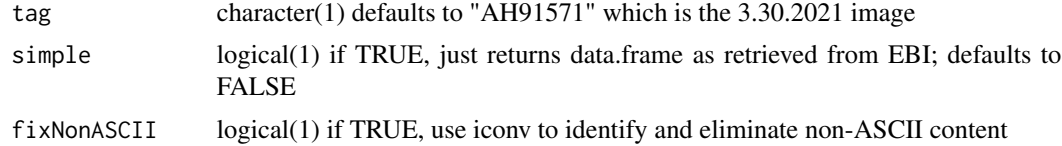

#### Value

If 'simple', a data.frame is returned based on TSV data produced by EBI. Otherwise, non-ASCII content is processed according to the value of 'fixNonASCII' and a 'gwaswloc' instance is returned, which has a concise show method. This can be coerced to a simple GRanges instance with as(..., "GRanges"). The reference build is GRCh38.

#### Examples

gwcat = gwascat\_from\_AHub() gwcat

<span id="page-9-0"></span>

GRanges with LD information on 9998 SNP

#### Usage

gwastagger

#### Format

GRanges

gwaswloc-class *container for gwas hit data and GRanges for addresses*

#### Description

container for gwas hit data and GRanges for addresses

gwcat\_snapshot *use AnnotationHub snapshot as basis for gwaswloc structure creation*

#### Description

use AnnotationHub snapshot as basis for gwaswloc structure creation

#### Usage

```
gwcat_snapshot(x, fixNonASCII = TRUE)
```
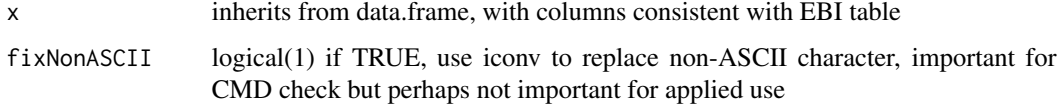

#### <span id="page-10-0"></span>gwcex2gviz 11

#### Examples

```
ah = AnnotationHub::AnnotationHub()
entitytab = AnnotationHub::query(ah, "gwascatData")
cand = names(entitytab)[1]
stopifnot(nchar(cand)>0)
tab = ah[[cand]]gww = gwcat_snapshot(tab)
gww
length(gww)
```
gwcex2gviz *Prepare salient components of GWAS catalog for rendering with Gviz*

#### Description

Prepare salient components of GWAS catalog for rendering with Gviz

#### Usage

```
gwcex2gviz(
 basegr,
 contextGR = GRanges(seqnames = "chr17", IRanges::IRanges(start = 37500000, width =
    1e+06)),
 txrefobj = TxDb.Hsapiens.UCSC.hg19.knownGene::TxDb.Hsapiens.UCSC.hg19.knownGene,
  genome = "hg19",genesymobj = org.Hs.eg.db::org.Hs.eg.db,
 plot.it = TRUE,maxmlp = 25)
```
#### Arguments

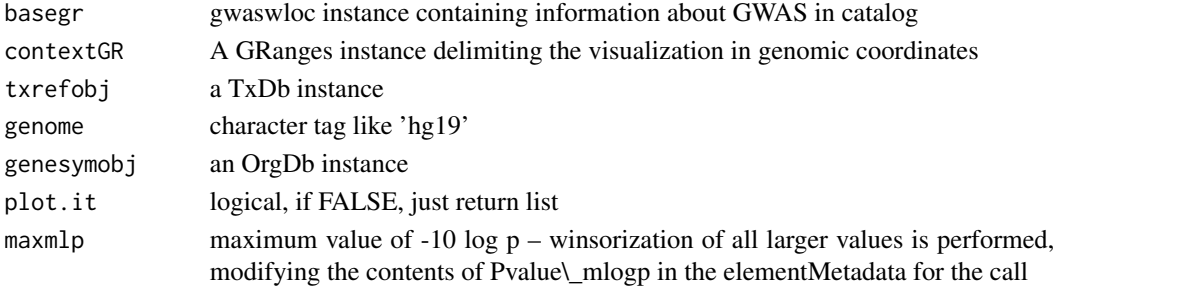

#### Examples

```
data(ebicat_2020_04_30)
# GenomeInfoDb::seqlevelsStyle(ebicat_2020_04_30) = "UCSC" # no more
GenomeInfoDb::seqlevels(ebicat_2020_04_30) = paste0("chr", GenomeInfoDb::seqlevels(ebicat_2020_04_30))
gwcex2gviz(ebicat_2020_04_30)
```
<span id="page-11-0"></span>ldtagr *expand a list of variants by including those in a VCF with LD exceeding some threshold; uses snpStats ld()*

#### Description

expand a list of variants by including those in a VCF with LD exceeding some threshold; uses snpStats ld()

#### Usage

```
ldtagr(
  snprng,
  tf,
  samples,
  genome = "hg19",lbmf = 0.05,
  1bR2 = 0.8,
  radius = 1e+05)
```
#### Arguments

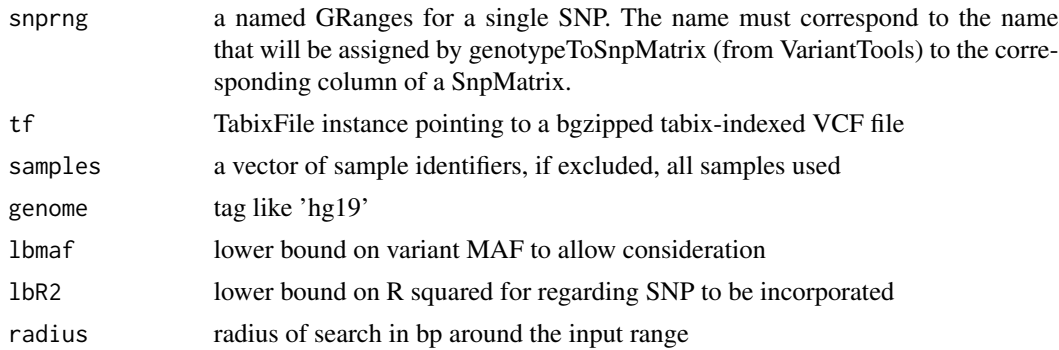

#### Value

a GRanges with names corresponding to 'new' variants and mcols fields 'paramRangeID' (base variant input) and 'R2'

#### Note

slow but safe approach. probably a matrix method could be substituted using the nice sparse approach already in snpStats

#### Author(s)

VJ Carey

#### <span id="page-12-0"></span> $l$ ocon $\epsilon$  13

#### Examples

```
cand = GenomicRanges::GRanges("1", IRanges::IRanges(113038694, width=1))
names(cand) = "rs883593"
requireNamespace("VariantAnnotation")
expath = dir(system.file("vcf", package="gwascat"), patt=".*exon.*gz$", full=TRUE)
tf = Rsamtools::TabixFile(expath)
ldtagr( cand, tf, lbR2 = .8)
```
locon6 *location data for 10000 SNP*

### Description

location data for 10000 SNP

#### Usage

locon6

#### Format

data.frame, coordinates are hg19

locs4trait *get locations for SNP affecting a selected trait*

#### Description

get locations for SNP affecting a selected trait

#### Usage

```
locs4trait(gwwl, trait, tag = "DISEASE/TRAIT")
```
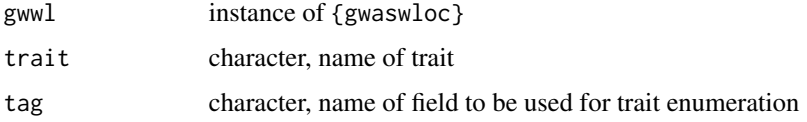

<span id="page-13-0"></span>

SnpMatrix instance from chr17

#### Usage

low17

#### Format

snpStats SnpMatrix instance

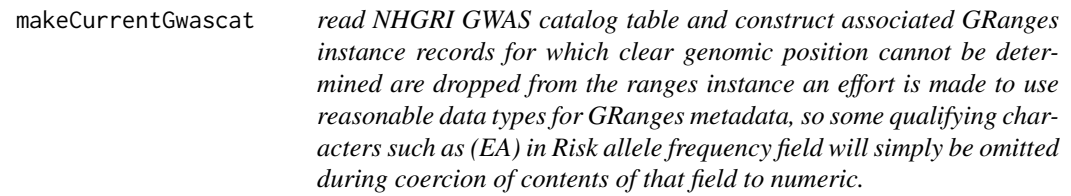

#### Description

read NHGRI GWAS catalog table and construct associated GRanges instance records for which clear genomic position cannot be determined are dropped from the ranges instance an effort is made to use reasonable data types for GRanges metadata, so some qualifying characters such as (EA) in Risk allele frequency field will simply be omitted during coercion of contents of that field to numeric.

#### Usage

```
makeCurrentGwascat(
  table.url = "http://www.ebi.ac.uk/gwas/api/search/downloads/alternative",
  fixNonASCII = TRUE,genome = "GRCh38",
 withOnt = TRUE
)
```
#### <span id="page-14-0"></span>obo2graphNEL 15

#### Arguments

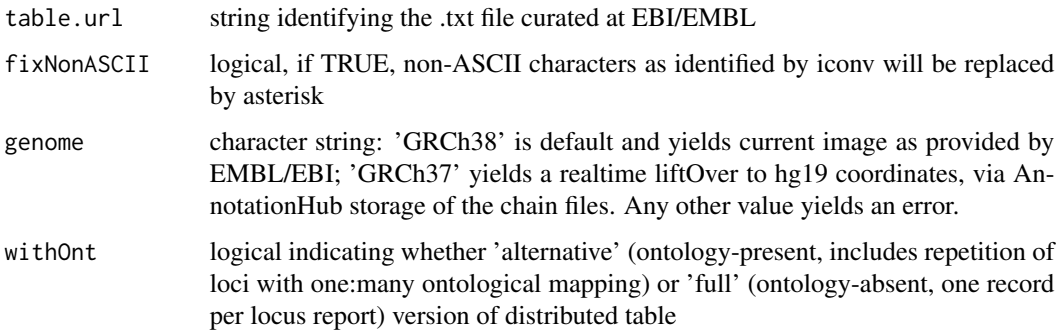

#### Value

a slightly extended GRanges instance, with class name 'gwaswloc'; the purpose of the introduction of this class is to support a concise show method that does not produce very long lines owing to large numbers of fields in the mcols component.

#### Note

'readr::read\_tsv' records problems when some records have field contents that are inconsistent with the column specification. This information can be retrieved from the metadata slot of the returned object, as noted in a message produced when this function is run.

#### Author(s)

VJ Carey

#### Examples

```
# if you have good internet access
 if (interactive()) {
    newcatr = makeCurrentGwascat()
    newcatr
     }
```
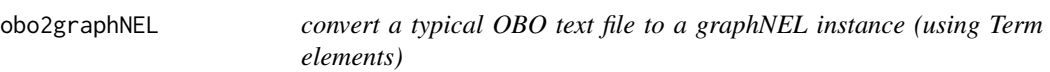

#### Description

convert a typical OBO text file to a graphNEL instance (using Term elements)

#### Usage

```
obo2graphNEL(
  obo = "human-phenotype-ontology.obo",
  kill = "\\\[(Typedef\\\\]",killTrailSp = TRUE
)
```
#### Arguments

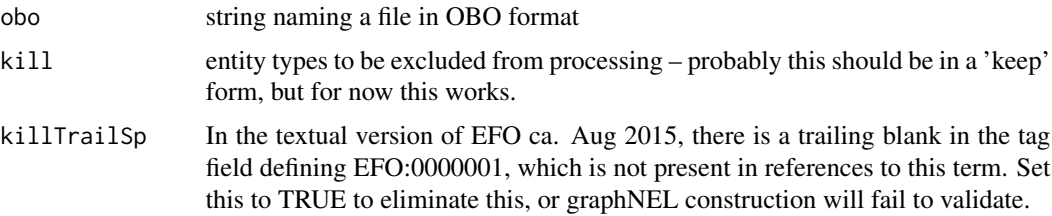

#### Details

Very rudimentary list and grep operations are used to retain sufficient information to map the DAG to a graphNEL, using formal term identifiers as node names and 'is-a' relationships as edges, and term names and other metadata are assigned to nodeData components.

#### Value

```
a graphNEL instance
```
#### Note

The OBO for Human Disease ontology is serialized as text with this package.

#### Author(s)

VJ Carey <stvjc@channing.harvard.edu>

#### References

For use with human disease ontology, [http://www.obofoundry.org/cgi-bin/detail.cgi?id=](http://www.obofoundry.org/cgi-bin/detail.cgi?id=disease_ontology) [disease\\_ontology](http://www.obofoundry.org/cgi-bin/detail.cgi?id=disease_ontology)

#### Examples

```
data(efo.obo.g)
requireNamespace("graph")
hn = graph::nodes(efo.obo.g)[1:5]
hn
graph::nodeData(efo.obo.g, hn[5])
```
<span id="page-16-0"></span>process\_gwas\_dataframe

*convert GWAS catalog data.frame to gwaswloc, a GRanges extension with simple show method*

#### Description

convert GWAS catalog data.frame to gwaswloc, a GRanges extension with simple show method

#### Usage

process\_gwas\_dataframe(df)

#### Arguments

df data.frame

riskyAlleleCount *given a matrix of subjects x SNP calls, count number of risky alleles*

#### Description

given a matrix of subjects x SNP calls, count number of risky alleles for various conditions, relative to NHGRI GWAS catalog

#### Usage

```
riskyAlleleCount(
  callmat,
  matisAB = TRUE,chr,
  gwwl,
  snpap = "SNPlocs.Hsapiens.dbSNP144.GRCh37",
  gencode = c("A/A", "A/B", "B/B")
\mathcal{L}
```
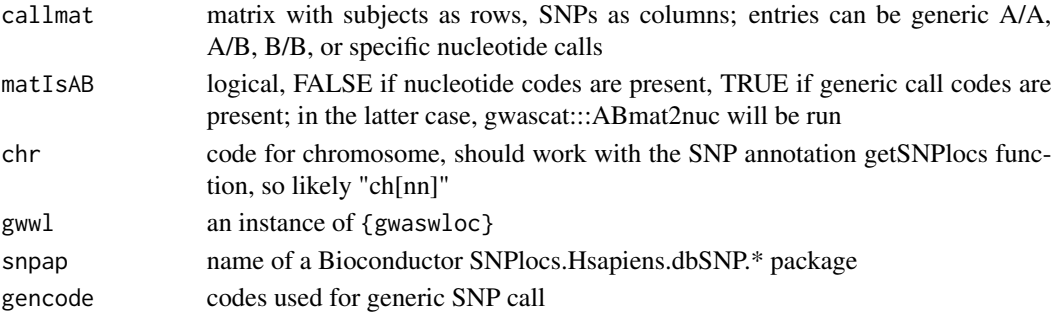

#### Value

matrix with rows corresponding to subjects , columns corresponding to SNP

#### Examples

```
## Not run:
data(gg17N) # translated from GGdata chr 17 calls using ABmat2nuc
data(ebicat37)
library(GenomeInfoDb)
seqlevelsStyle(ebicat37) = "UCSC"
h17 = riskyAlleleCount(gg17N, matIsAB=FALSE, chr="ch17", gwwl=ebicat37)
h17[1:5,1:5]
table(as.numeric(h17))
```
## End(Not run)

si.hs.37 *Seqinfo for GRCh37*

#### Description

Seqinfo for GRCh37

#### Usage

si.hs.37

#### Format

GenomeInfoDb Seqinfo instance

si.hs.38 *Seqinfo for GRCh38*

#### Description

Seqinfo for GRCh38

#### Usage

si.hs.38

#### Format

GenomeInfoDb Seqinfo instance

<span id="page-17-0"></span>

<span id="page-18-0"></span>generic trait subsetting

#### Usage

subsetByChromosome(x, ch)

#### Arguments

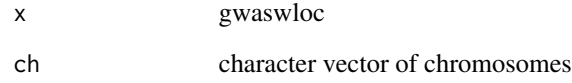

subsetByChromosome,gwaswloc-method *specific trait subsetting*

#### Description

specific trait subsetting

#### Usage

```
## S4 method for signature 'gwaswloc'
subsetByChromosome(x, ch)
```
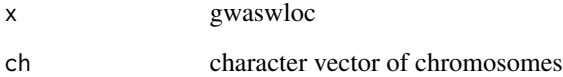

<span id="page-19-0"></span>subsetByTraits *generic trait subsetting*

#### Description

generic trait subsetting

#### Usage

subsetByTraits(x, tr)

#### Arguments

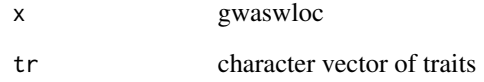

subsetByTraits,gwaswloc-method *specific trait subsetting*

### Description

specific trait subsetting

#### Usage

```
## S4 method for signature 'gwaswloc'
subsetByTraits(x, tr)
```
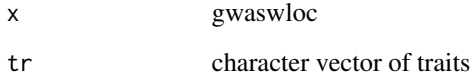

<span id="page-20-0"></span>

operations on GWAS catalog

#### Usage

topTraits(gwwl, n = 10, tag = "DISEASE/TRAIT")

#### Arguments

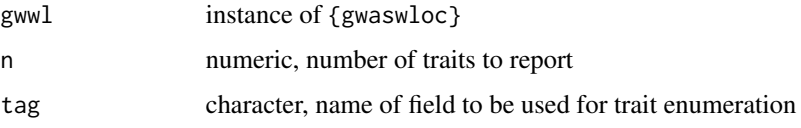

#### Value

topTraits returns a character vector of most frequently occurring traits in the database

locs4trait returns a {gwaswloc} object with records defining associations to the specified trait

chklocs returns a logical that is TRUE when the asserted locations of SNP in the GWAS catalog agree with the locations given in the dbSNP package SNPlocs.Hsapiens.dbSNP144.GRCh37

#### Author(s)

VJ Carey <stvjc@channing.harvard.edu>

#### Examples

```
data(ebicat_2020_04_30)
topTraits(ebicat_2020_04_30)
```
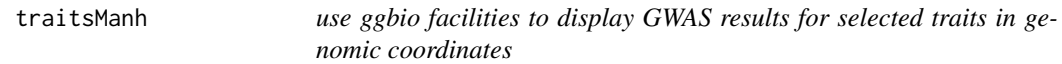

#### Description

use ggbio facilities to display GWAS results for selected traits in genomic coordinates

#### Usage

```
traitsManh(
 gwr,
  selr = GRanges(seqnames = "chr17", IRanges(3e+07, 5e+07)),
  traits = c("Asthma", "Parkinson's disease", "Height", "Crohn's disease"),
  truncmlp = 25,
  ...
\mathcal{E}
```
#### Arguments

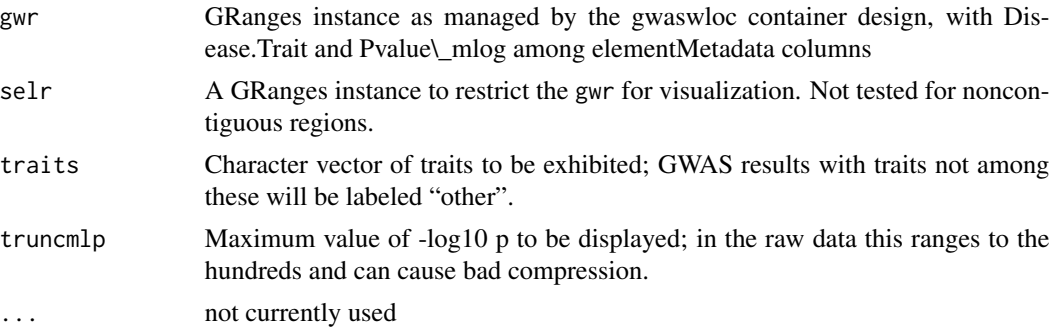

#### Details

uses a ggbio autoplot

#### Value

autoplot value

#### Note

An xlab is added, concatenating genome tag with seqnames tag.

#### Author(s)

VJ Carey <stvjc@channing.harvard.edu>

#### Examples

```
# do a p-value truncation if you want to reduce compression
## Not run: # ggbio July 2018
data(ebicat_2020_04_30)
library(GenomeInfoDb)
seqlevelsStyle(ebicat_2020_04_30) = "UCSC"
traitsManh(ebicat_2020_04_30)
```
## End(Not run)

<span id="page-22-0"></span>[,gwaswloc,ANY,ANY,ANY-method

*extractor for gwaswloc*

#### Description

extractor for gwaswloc

#### Usage

## S4 method for signature 'gwaswloc,ANY,ANY,ANY'  $x[i, j, ..., drop = FALSE]$ 

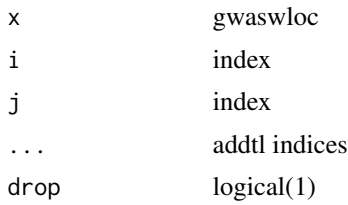

# <span id="page-23-0"></span>Index

∗ datasets ebicat\_2020\_04\_30, [5](#page-4-0) g17SM, [5](#page-4-0) gg17N, [8](#page-7-0) gr6.0\_hg38, [8](#page-7-0) gw6.rs\_17, [9](#page-8-0) gwastagger, [10](#page-9-0) locon6, [13](#page-12-0) low17, [14](#page-13-0) si.hs.37, [18](#page-17-0) si.hs.38, [18](#page-17-0) ∗ graphics gwcex2gviz, [11](#page-10-0) traitsManh, [21](#page-20-0) ∗ models bindcadd\_snv, [3](#page-2-0) ldtagr, [12](#page-11-0) makeCurrentGwascat, [14](#page-13-0) obo2graphNEL, [15](#page-14-0) riskyAlleleCount, [17](#page-16-0) topTraits, [21](#page-20-0) traitsManh, [21](#page-20-0) [, gwaswloc, ANY, ANY, ANY-method, [23](#page-22-0) as\_GRanges, [2](#page-1-0) bindcadd\_snv, [3](#page-2-0) chklocs, [4](#page-3-0) ebicat\_2020\_04\_30, [5](#page-4-0) efo.obo.g *(*obo2graphNEL*)*, [15](#page-14-0) g17SM, [5](#page-4-0) get\_cached\_gwascat, [7](#page-6-0) getRsids, [5](#page-4-0) getRsids,gwaswloc-method, [6](#page-5-0) getTraits, [6](#page-5-0) getTraits,gwaswloc-method, [7](#page-6-0) gg17N, [8](#page-7-0)

gr6.0\_hg38, [8](#page-7-0)

gw6.rs\_17, [9](#page-8-0) gwascat\_from\_AHub, [9](#page-8-0) gwastagger, [10](#page-9-0) gwaswloc-class, [10](#page-9-0) gwcat\_snapshot, [10](#page-9-0) gwcex2gviz, [11](#page-10-0) ldtagr, [12](#page-11-0) locon6, [13](#page-12-0) locs4trait, [13](#page-12-0) low17, [14](#page-13-0) makeCurrentGwascat, [14](#page-13-0) node2uri *(*obo2graphNEL*)*, [15](#page-14-0) obo2graphNEL, [15](#page-14-0) process\_gwas\_dataframe, [17](#page-16-0) riskyAlleleCount, [17](#page-16-0) si.hs.37, [18](#page-17-0) si.hs.38, [18](#page-17-0) subsetByChromosome, [19](#page-18-0) subsetByChromosome,gwaswloc-method, [19](#page-18-0) subsetByTraits, [20](#page-19-0) subsetByTraits,gwaswloc-method, [20](#page-19-0) topTraits, [21](#page-20-0) traitsManh, [21](#page-20-0) uri2node *(*obo2graphNEL*)*, [15](#page-14-0)